#### **Machine Learning Systems**

**Lecture 7: Machine Learning System Stack** 

**Pooyan Jamshidi** 

Uof SC. SCE 585: Machine Learning Systems | Fall 2022 |

### Machine Learning Systems Juggle

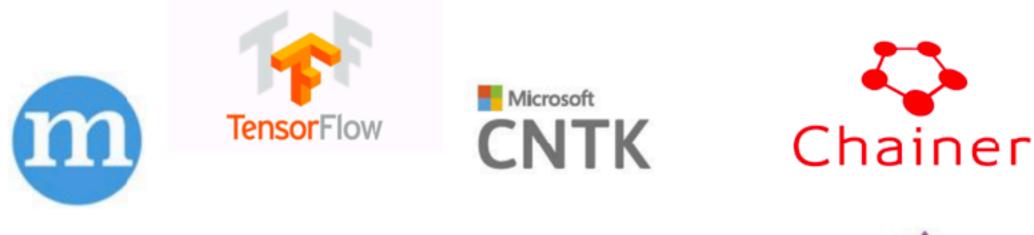

#### theano

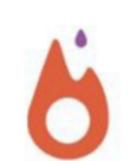

We won't focus on a specific one, but will discuss the common and useful elements of these systems

#### Typical Machine Learning System Stack

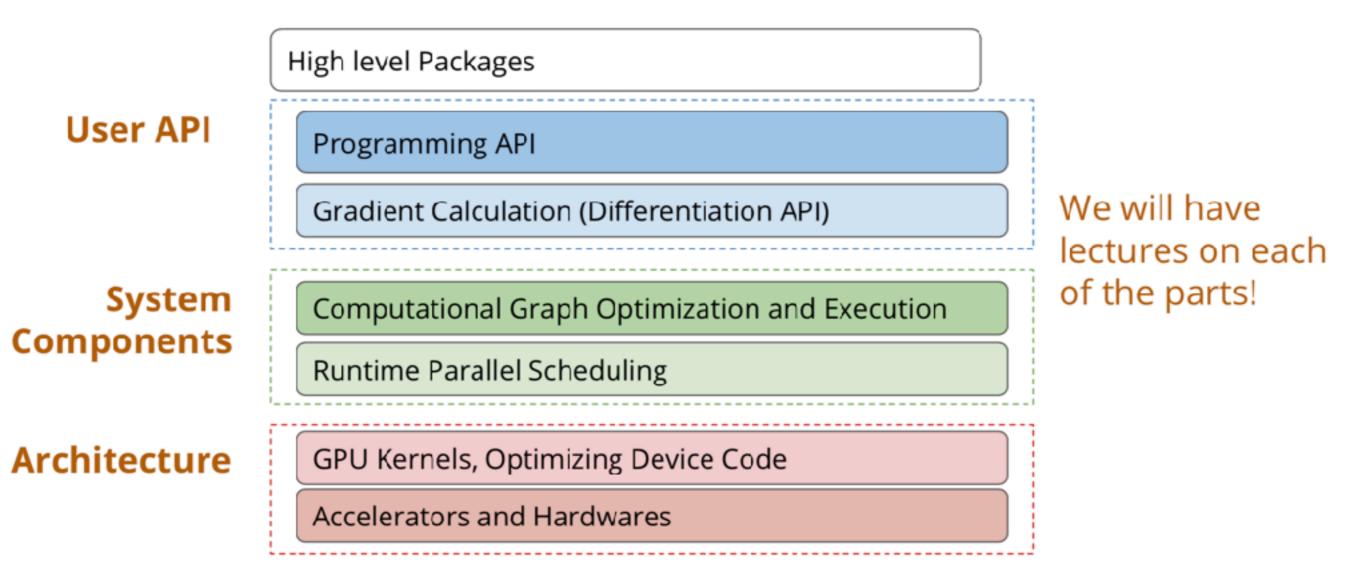

#### Typical Machine Learning System Stack

#### **User API**

**Programming API** 

Gradient Calculation (Differentiation API)

Computational Graph Optimization and Executior

Runtime Parallel Scheduling

GPU Kernels, Optimizing Device Code

Accelerators and Hardwares

#### **Example:** Logistic Regression

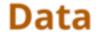

**Fully Connected Layer** 

Softmax

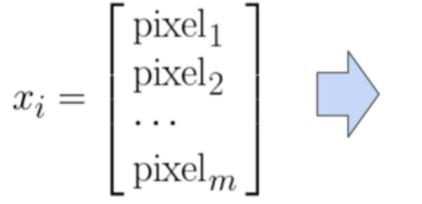

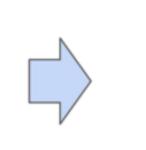

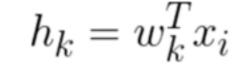

$$P(y_i = k | x_i) = \frac{\exp(h_k)}{\sum_{j=1}^{10} \exp(h_i)}$$

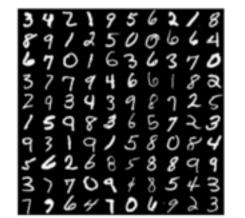

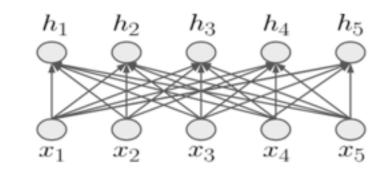

### Logistic Regression in Numpy

```
import numpy as np
from tinyflow.datasets import get_mnist
def softmax(x):
  x = x - np.max(x, axis=1, keepdims=True)
  x = np.exp(x)
  x = x / np.sum(x, axis=1, keepdims=True)
  return x
# get the mnist dataset
mnist = get_mnist(flatten=True, onehot=True)
learning rate = 0.5 / 100
W = np.zeros((784, 10))
for i in range(1000):
  batch_xs, batch_ys = mnist.train.next_batch(100)
   # forward
  y = softmax(np.dot(batch_xs, W))
   # backward
  y_grad = y - batch_ys
  W_grad = np.dot(batch_xs.T, y_grad)
  # update
  W = W - learning_rate * W_grad
```

Forward computation: Compute probability of each class y given input

- Matrix multiplication
  - np.dot(batch\_xs, W)
- Softmax transform the result
  - softmax(np.dot(batch\_xs, W))

#### Logistic Regression in Numpy

```
import numpy as np
from tinyflow.datasets import get_mnist
def softmax(x):
   x = x - np.max(x, axis=1, keepdims=True)
   x = np.exp(x)
   x = x / np.sum(x, axis=1, keepdims=True)
   return x
# get the mnist dataset
mnist = get_mnist(flatten=True, onehot=True)
learning_rate = 0.5 / 100
W = np.zeros((784, 10))
for i in range(1000):
                                                                    Weight Update via SGD
   batch_xs, batch_ys = mnist.train.next_batch(100)
                                                                    w \leftarrow w - \eta \nabla_w L(w)
   # forward
   y = softmax(np.dot(batch_xs, W))
   # backward
   y_grad = y - batch_ys
   W_grad = np.dot(batch_xs.T, y_grad)
   #_update
   W = W - learning_rate * W_grad
```

#### Logistic Regression in TinyFlow (TensorFlow like API)

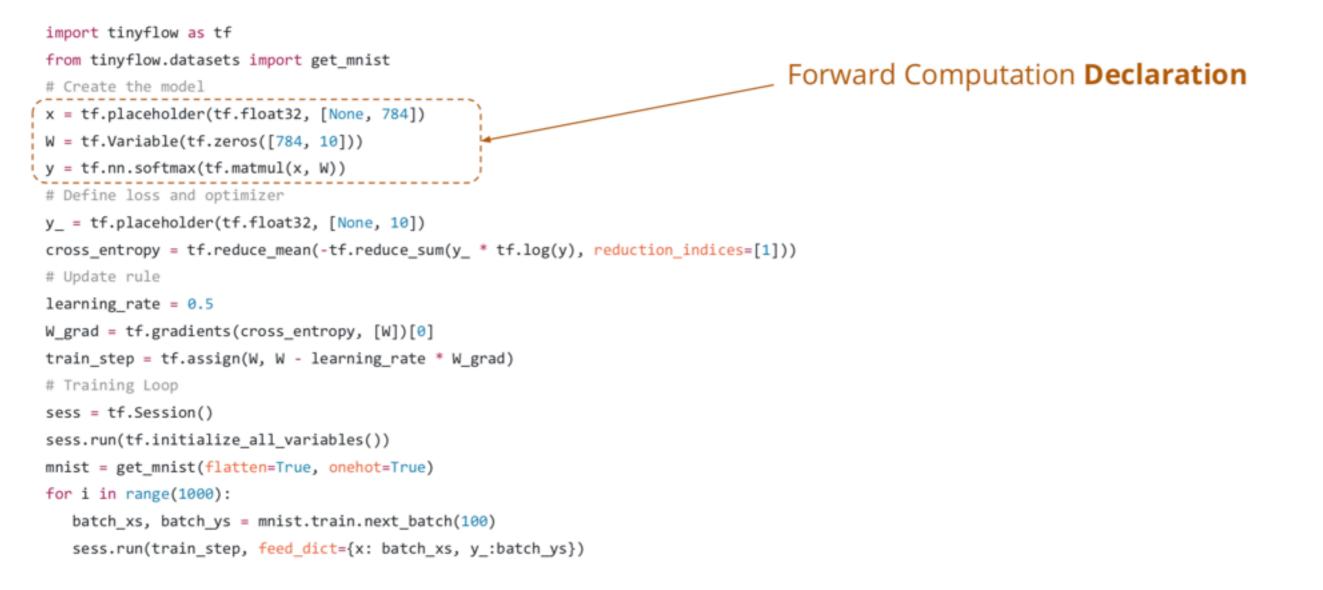

```
import tinyflow as tf
from tinyflow.datasets import get_mnist
# Create the model
x = tf.placeholder(tf.float32, [None, 784])
W = tf.Variable(tf.zeros([784, 10]))
y = tf.nn.softmax(tf.matmul(x, W))
                                                                                                    Loss function Declaration
# Define loss and optimizer
y_ = tf.placeholder(tf.float32, [None, 10])
cross_entropy = tf.reduce_mean(-tf.reduce_sum(y_ * tf.log(y), reduction_indices=[1]))
                                                                                                  \begin{split} P(\text{label} &= k) = y_k \\ L(y) &= \sum I(\text{label} = k)\log(y_i) \end{split}
# Update rule
learning_rate = 0.5
W_grad = tf.gradients(cross_entropy, [W])[0]
train_step = tf.assign(W, W - learning_rate * W_grad)
# Training Loop
sess = tf.Session()
sess.run(tf.initialize_all_variables())
mnist = get_mnist(flatten=True, onehot=True)
for i in range(1000):
   batch_xs, batch_ys = mnist.train.next_batch(100)
   sess.run(train_step, feed_dict={x: batch_xs, y_:batch_ys})
```

```
import tinyflow as tf
from tinyflow.datasets import get_mnist
# Create the model
x = tf.placeholder(tf.float32, [None, 784])
W = tf.Variable(tf.zeros([784, 10]))
y = tf.nn.softmax(tf.matmul(x, W))
# Define loss and optimizer
y_ = tf.placeholder(tf.float32, [None, 10])
cross_entropy = tf.reduce_mean(-tf.reduce_sum(y_ * tf.log(y), reduction_indices=[1]))
# Update rule
                                                                                             Automatic Differentiation: Details
learning_rate = 0.5
                                                                                             in next lecture!
W_grad = tf.gradients(cross_entropy, [W])[0]
train_step = tf.assign(W, W - learning_rate * W_grad)
# Training Loop
sess = tf.Session()
sess.run(tf.initialize_all_variables())
mnist = get_mnist(flatten=True, onehot=True)
for i in range(1000):
   batch_xs, batch_ys = mnist.train.next_batch(100)
   sess.run(train_step, feed_dict={x: batch_xs, y_:batch_ys})
```

```
import tinyflow as tf
from tinyflow.datasets import get_mnist
# Create the model
x = tf.placeholder(tf.float32, [None, 784])
W = tf.Variable(tf.zeros([784, 10]))
y = tf.nn.softmax(tf.matmul(x, W))
# Define loss and optimizer
y_ = tf.placeholder(tf.float32, [None, 10])
cross_entropy = tf.reduce_mean(-tf.reduce_sum(y_ * tf.log(y), reduction_indices=[1]))
# Update rule
learning_rate = 0.5
W_grad = tf.gradients(cross_entropy, [W])[0]
                                                                                                 SGD update rule
train_step = tf.assign(W, W - learning_rate * W_grad)
# Training Loop
sess = tf.Session()
sess.run(tf.initialize_all_variables())
mnist = get_mnist(flatten=True, onehot=True)
for i in range(1000):
   batch_xs, batch_ys = mnist.train.next_batch(100)
   sess.run(train step, feed dict={x: batch xs, y :batch ys})
```

```
import tinyflow as tf
from tinyflow.datasets import get mnist
# Create the model
x = tf.placeholder(tf.float32, [None, 784])
W = tf.Variable(tf.zeros([784, 10]))
y = tf.nn.softmax(tf.matmul(x, W))
# Define loss and optimizer
y_ = tf.placeholder(tf.float32, [None, 10])
cross_entropy = tf.reduce_mean(-tf.reduce_sum(y_ * tf.log(y), reduction_indices=[1]))
# Update rule
learning_rate = 0.5
W_grad = tf.gradients(cross_entropy, [W])[0]
train_step = tf.assign(W, W - learning_rate * W_grad)
# Training Loop
sess = tf.Session()
sess.run(tf.initialize_all_variables())
mnist = get_mnist(flatten=True, onehot=True)
                                                                                                Real execution happens here!
for i in range(1000):
   batch xs, batch ys = mnist.train.next_batch(100)
  sess.run(train_step, feed_dict={x: batch_xs, y_:batch_ys})
```

#### Typical Deep Learning System Stack

Programming AP

iradient Calculation (Differentiation API)

System Components

Computational Graph Optimization and Execution

**Runtime Parallel Scheduling** 

GPU Kernels, Optimizing Device Code

Accelerators and Hardwares

#### The Declarative Language: Computation Graph

- Nodes represents the computation (operation)
- Edge represents the data dependency between operations

Computational Graph for a \* b + 3

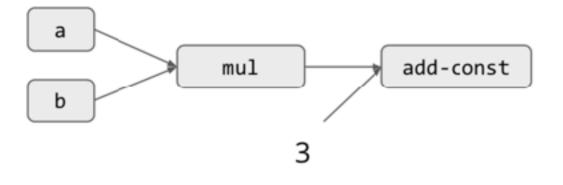

x = tf.placeholder(tf.float32, [None, 784])

- W = tf.Variable(tf.zeros([784, 10]))
- y = tf.nn.softmax(tf.matmul(x, W))

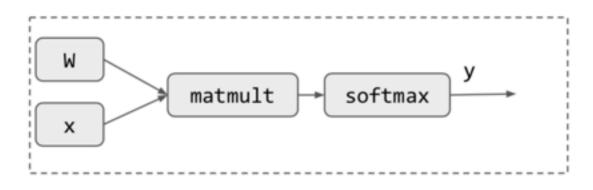

y\_ = tf.placeholder(tf.float32, [None, 10])

cross\_entropy = tf.reduce\_mean(-tf.reduce\_sum(y\_ \* tf.log(y), reduction\_indices=[1]))

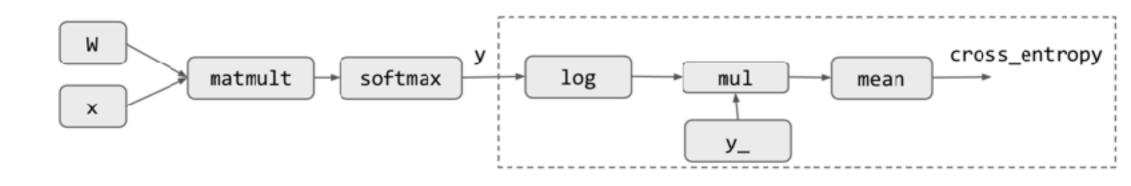

W\_grad = tf.gradients(cross\_entropy, [W])[0]

Automatic Differentiation, detail in next lecture!

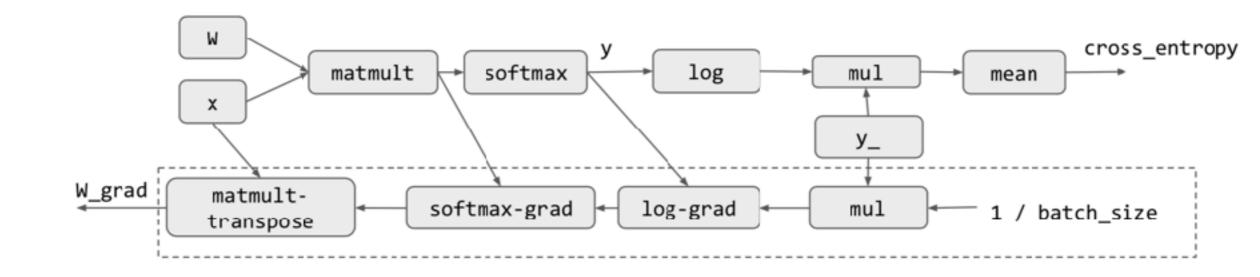

train\_step = tf.assign(W, W - learning\_rate \* W\_grad)

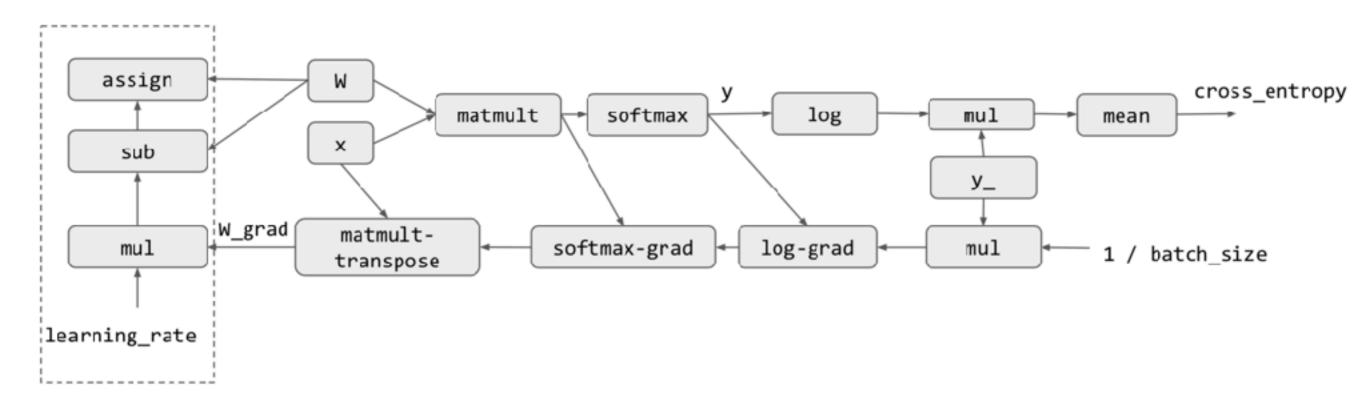

#### Execution only Touches the Needed Subgraph

sess.run(train\_step, feed\_dict={x: batch\_xs, y\_:batch\_ys})

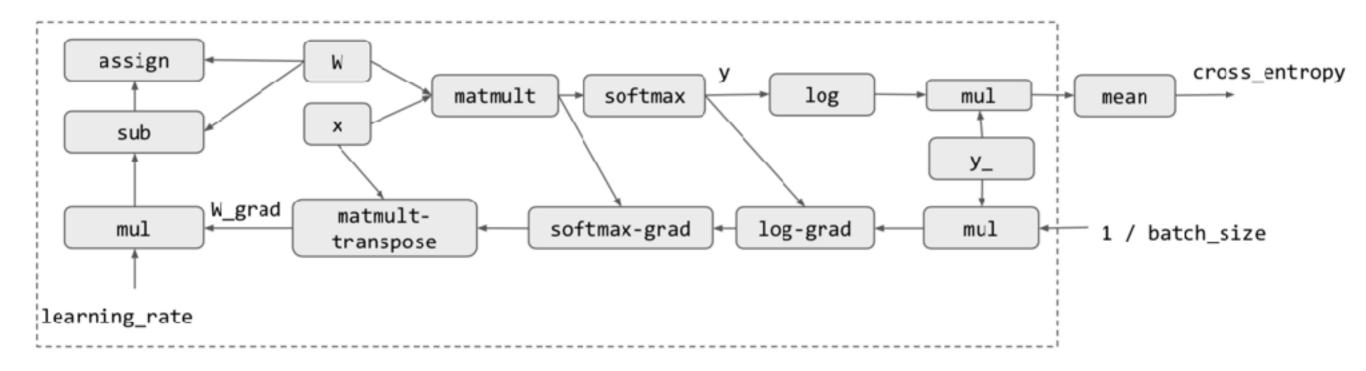

### Discussion: Computational Graph

- What is the benefit of computational graph?
- How can we deploy the model to mobile devices?

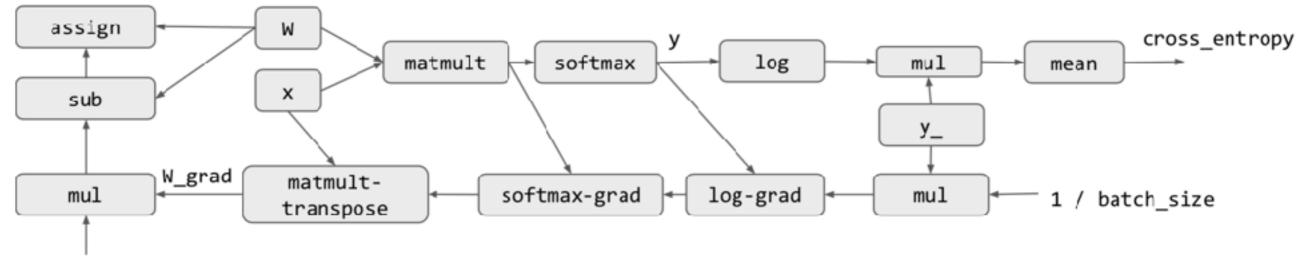

learning\_rate

### Discussion: Numpy vs TF Program

#### What is the benefit/drawback of the TF model vs Numpy Model

| import numpy as np                                          | import tinyflow as tf                                                                                                    |  |  |  |  |  |  |  |
|-------------------------------------------------------------|----------------------------------------------------------------------------------------------------|--|--|--|--|--|--|--|
| from tinyflow.datasets import get_mnist                     | <pre>from tinyflow.datasets import get_mnist</pre>                                                                                |  |  |  |  |  |  |  |
| <pre>def softmax(x):</pre>                                  | # Create the model                                                                                                    |  |  |  |  |  |  |  |
| <pre>x = x - np.max(x, axis=1, keepdims=True)</pre>         | <pre>x = tf.placeholder(tf.float32, [None, 784])</pre>                                                                            |  |  |  |  |  |  |  |
| x = np.exp(x)                                               | <pre>W = tf.Variable(tf.zeros([784, 10]))</pre>                                                                                   |  |  |  |  |  |  |  |
| <pre>x = x / np.sum(x, axis=1, keepdims=True)</pre>         | <pre>y = tf.nn.softmax(tf.matmul(x, W))</pre>                                                                                     |  |  |  |  |  |  |  |
| return x                                                    | # Define loss and optimizer                                                                                                    |  |  |  |  |  |  |  |
| # get the mnist dataset                                     | <pre>y_ = tf.placeholder(tf.float32, [None, 10])</pre>                                                                            |  |  |  |  |  |  |  |
| <pre>mnist = get_mnist(flatten=True, onehot=True)</pre>     | <pre>cross_entropy = tf.reduce_mean(-tf.reduce_sum(y_ * tf.log(y), reduction_indices=[1]))</pre>                                  |  |  |  |  |  |  |  |
| learning_rate = 0.5 / 100                                   | # Update rule                                                                                                    |  |  |  |  |  |  |  |
| W = np.zeros((784, 10))                                     | <pre>learning_rate = 0.5 W_grad = tf.gradients(cross_entropy, [W])[0] train_step = tf.assign(W, W - learning_rate * W_grad)</pre> |  |  |  |  |  |  |  |
| for i in range(1000):                                       |                                                                                                    |  |  |  |  |  |  |  |
| <pre>batch_xs, batch_ys = mnist.train.next_batch(100)</pre> |                                                                                                    |  |  |  |  |  |  |  |
| # forward                                                   | # Training Loop                                                                                                    |  |  |  |  |  |  |  |
| <pre>y = softmax(np.dot(batch_xs, W))</pre>                 | <pre>sess = tf.Session()</pre>                                                                                                    |  |  |  |  |  |  |  |
| * backward                                                  | <pre>sess.rum(tf.initialize_all_variables())</pre>                                                                                |  |  |  |  |  |  |  |
| y_grad = y - batch_ys                                       | <pre>nnist = get_mnist(flatten=True, onehot=True)</pre>                                                                           |  |  |  |  |  |  |  |
| W_grad = np.dot(batch_xs.T, y_grad)                         | for i in range(1000):                                                                                                    |  |  |  |  |  |  |  |
| # update                                                    | <pre>batch_xs, batch_ys = mnist.train.next_batch(100)</pre>                                                                       |  |  |  |  |  |  |  |
| W = W - learning_rate * W_grad                              | <pre>sess.run(train_step, feed_dict={x: batch_xs, y_:batch_ys})</pre>                                                             |  |  |  |  |  |  |  |

# Computational graphs in other frameworks: PyTorch

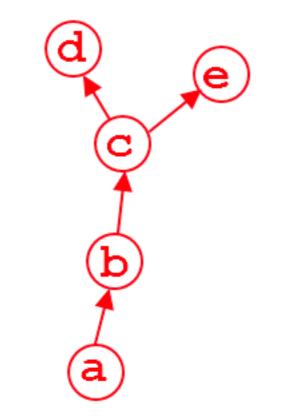

import torch
from torch.autograd import Variable
a = Variable(torch.rand(1, 4), requires\_grad=True)
b = a\*\*2
c = b\*2
d = c.mean()
e = c.sum()

#### Typical Deep Learning System Stack

Programming AP

iradient Calculation (Differentiation API)

System Components

Computational Graph Optimization and Execution

**Runtime Parallel Scheduling** 

GPU Kernels, Optimizing Device Code

Accelerators and Hardwares

#### Computation Graph Optimization

- E.g. Deadcode elimination
- Memory planning and optimization
- What other possible optimization can we do given a computational graph?

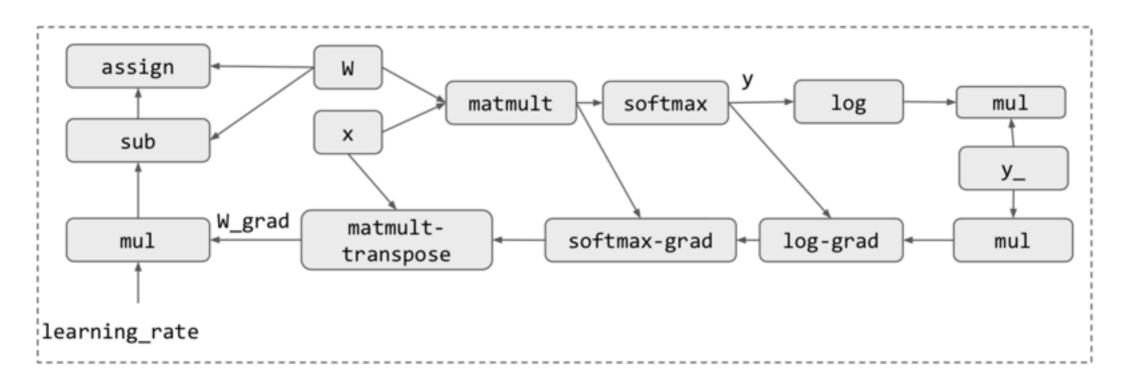

## Parallel Scheduling

- Code need to run parallel on multiple devices and worker threads
- Detect and schedule parallelizable patterns
- Detail lecture on later

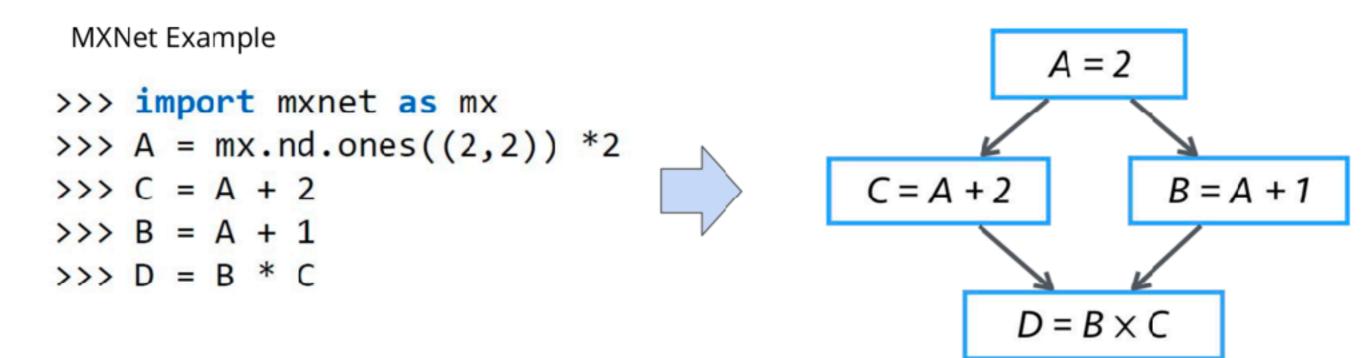

## **Graph Simplifications**

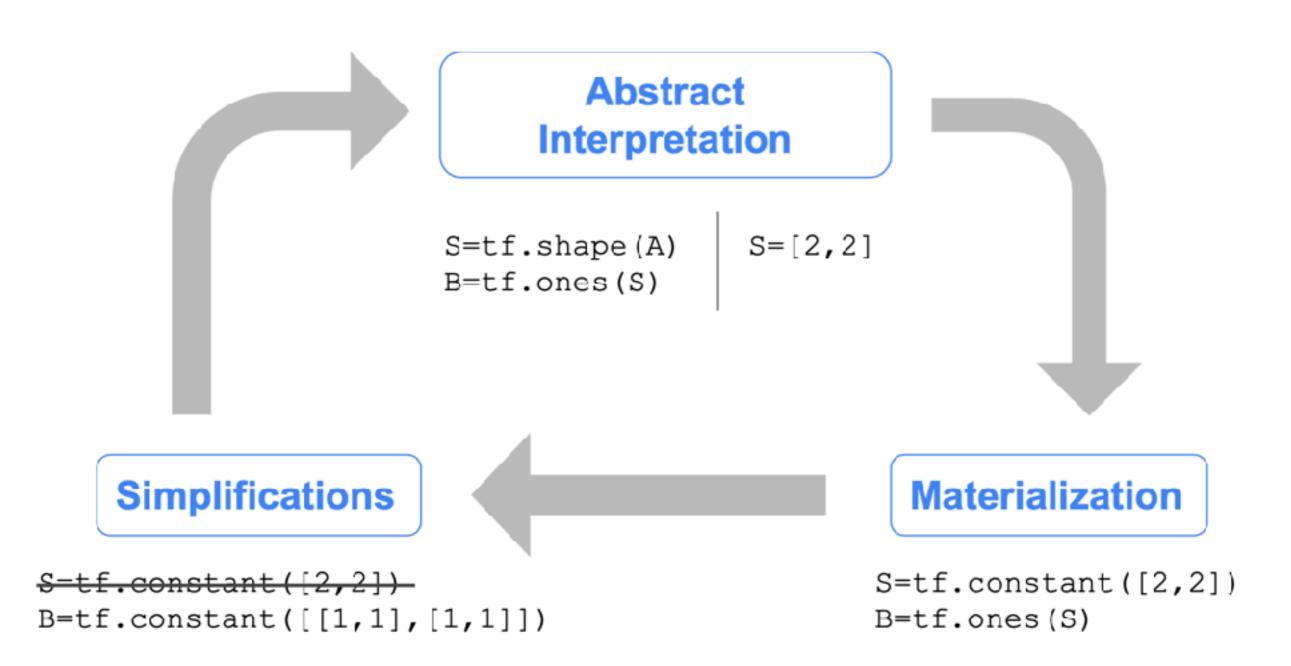

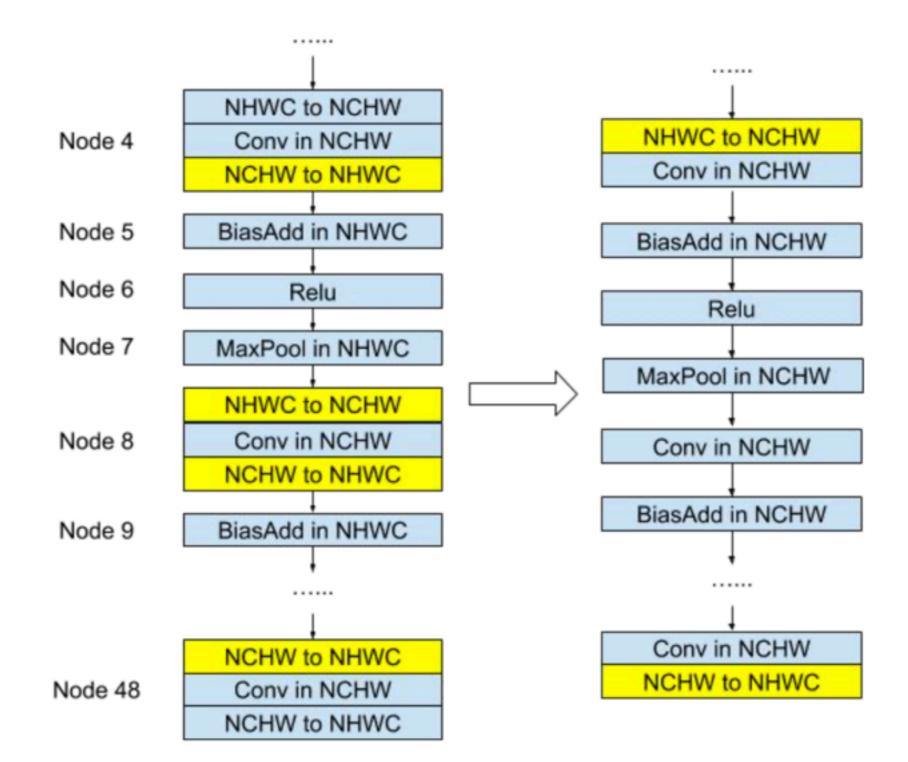

Example: Original graph with all ops in NHWC format

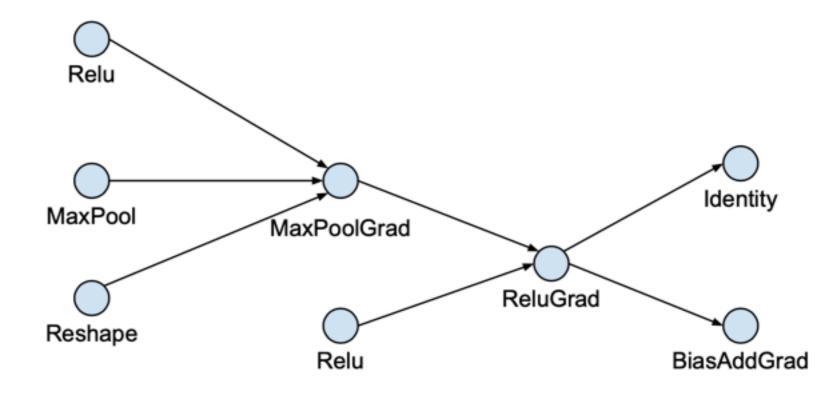

Phase 1: Expand by inserting conversion pairs

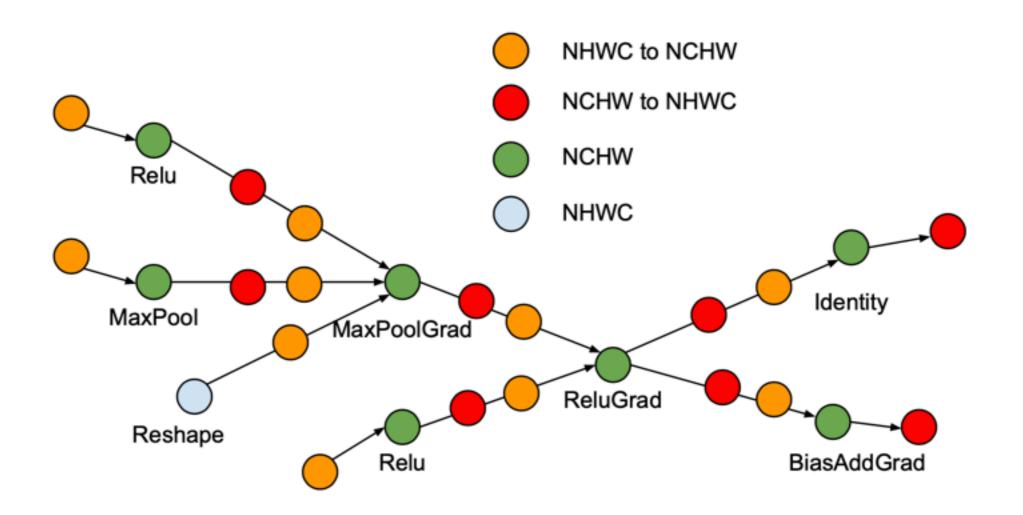

Phase 2: Collapse adjacent conversion pairs

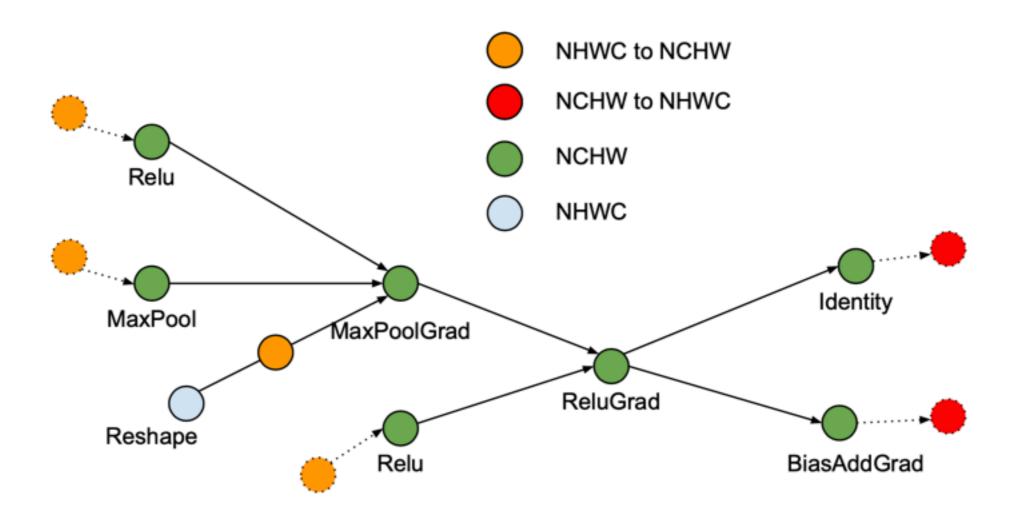

#### Computation Graph Optimization

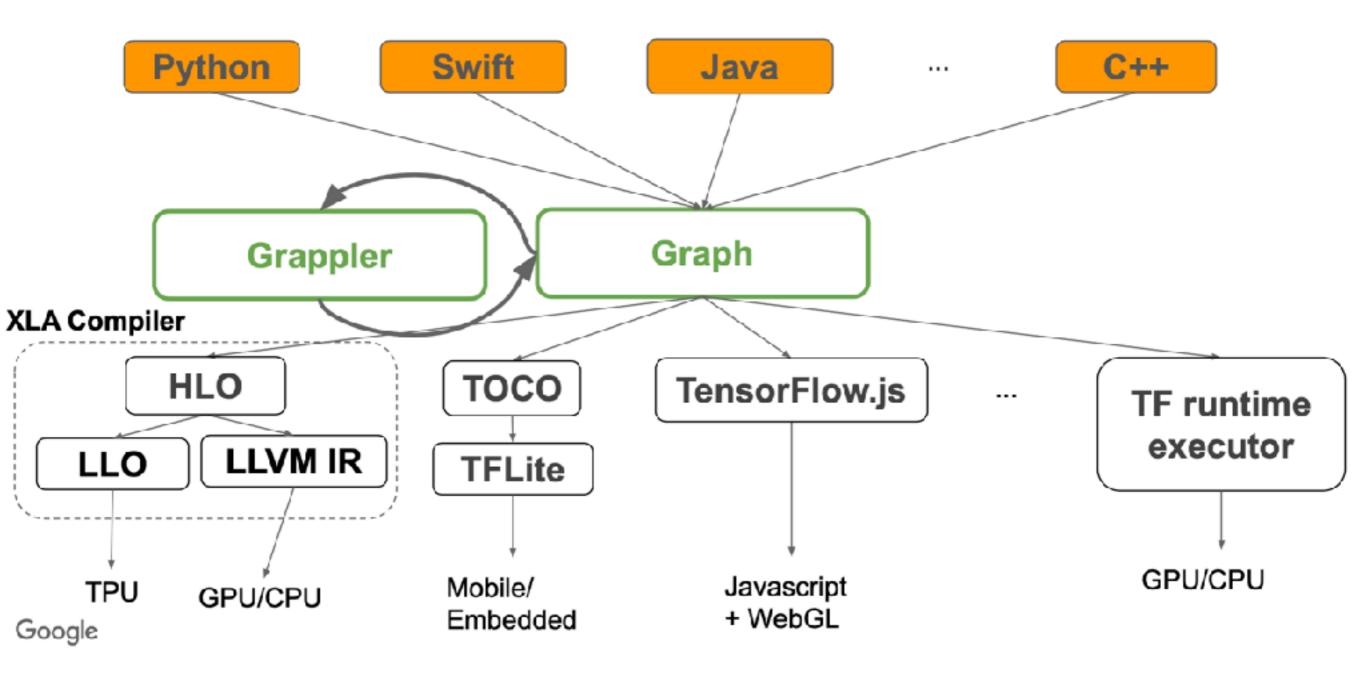

#### Typical Deep Learning System Stack

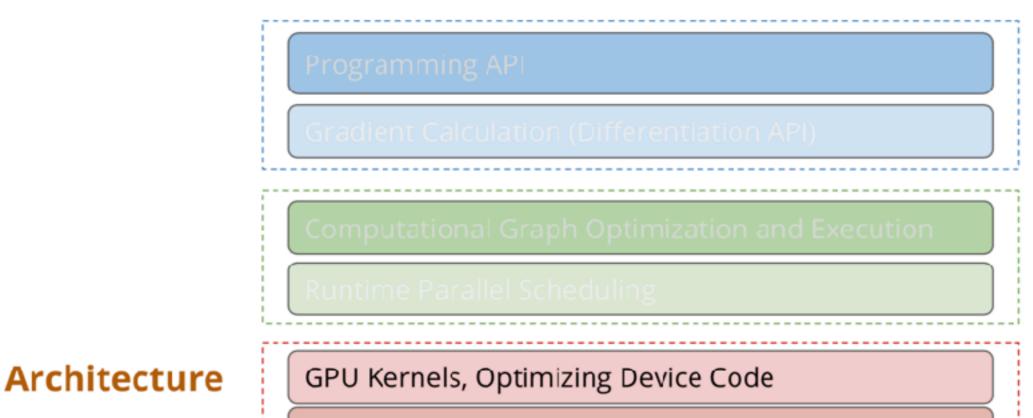

Accelerators and Hardwares

## **GPU Acceleration**

- Most existing deep learning programs runs on GPUs
- Modern GPU have Teraflops of computing power

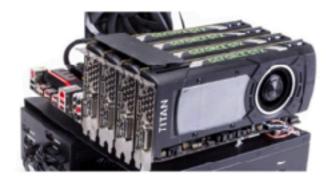

| _                                             | _       | _          | _    | _    | _           | _       | _         | on Gache                                   | _                  | _          | _    | _    | _           | _       |     |  |  |
|-----------------------------------------------|---------|------------|------|------|-------------|---------|-----------|--------------------------------------------|--------------------|------------|------|------|-------------|---------|-----|--|--|
| Instruction Buffer                            |         |            |      |      |             |         |           |                                            | Instruction Buffer |            |      |      |             |         |     |  |  |
| Varp Schaduler<br>Dispetch Jnit Dispetch Unit |         |            |      |      |             |         |           | Varp Scheduler Dispetch Unit Dispetch Unit |                    |            |      |      |             |         |     |  |  |
|                                               | Dispate |            |      |      | Dispet      | ch Unit |           |                                            | Dispate            | ch Unit    |      |      | Dispa       | ch Unit |     |  |  |
| Register File (12,768 x 32-bit)               |         |            |      |      |             |         |           | Register File (32,768 x 32-bit)            |                    |            |      |      |             |         |     |  |  |
| Care                                          | Core    |            | Core | Core | DP<br>Unit  | LD/ST   | 570       | Core                                       | Core               |            | Core | Core | DP<br>Luce  | LDS'    | SPU |  |  |
| Core                                          | Core    | DP<br>Unit | Core | Core | 0.P<br>Unit | LDIST   | SFU       | Core                                       | Core               | QD<br>Unit | Core | Core | DP<br>Unit  | LD:S"   | SFU |  |  |
| Core                                          | Core    | DP<br>Unit | Core | Core | DP<br>Unit  | LD/ST   | SFU       | Core                                       | Core               | UP<br>Unit | Core | Core | DP<br>Unit  | LDS?    | SFU |  |  |
| Core                                          | Core    | Line .     | Core | Core | UP<br>Jeat  | LD/ST   | SFU       | Core                                       | Core               | UP<br>Lot  | Core | Core | DP<br>Unit  | LD:S'   | SFU |  |  |
| Core                                          | core    | 8          | core | Core | DP<br>Unit  | LOTST   | 570       | core                                       | COIE               | 2 3        | Core | Core | DP<br>Unit  | LDIST   | SPU |  |  |
| Core                                          | Core    | DP<br>Unit | Core | Corp | DP<br>Unit  | 1.0/51  | SFE       | Core                                       | Core               | 90<br>Unit | Core | Core | DP<br>Unit  | IDS'    | SFL |  |  |
| Core                                          | Core    | UP.        | Core | Core | UP<br>deat  | LD/ST   | SFU       | Core                                       | Core               | UP<br>Land | Core | Core | DP.<br>Lind | LD:S"   | SFU |  |  |
| Core                                          | Core    | Unit       | Core | Core | UPP<br>UPR  | LD/51   | sru       | Core                                       | Core               | Unit       | Core | Core | Unit        | 10.97   | SFU |  |  |
|                                               |         |            |      |      |             |         | Texture / | L1 Cache                                   |                    |            |      |      |             |         |     |  |  |
| Tex Tex                                       |         |            |      |      |             |         | Te        | R K                                        | Tex                |            |      |      |             |         |     |  |  |

#### Typical Deep Learning System Stack

Not a comprehensive list of elements The systems are still rapidly evolving :)

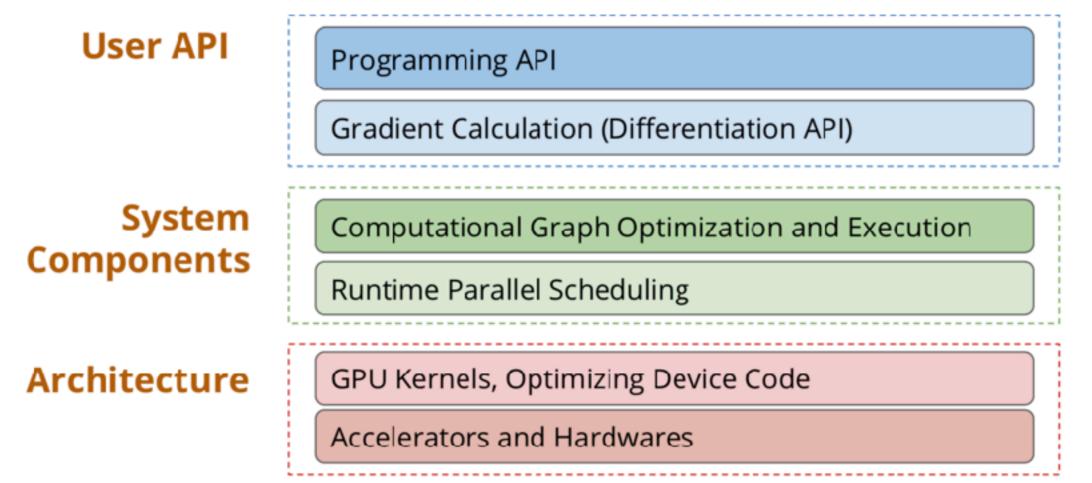

# Supporting More Hardware backends

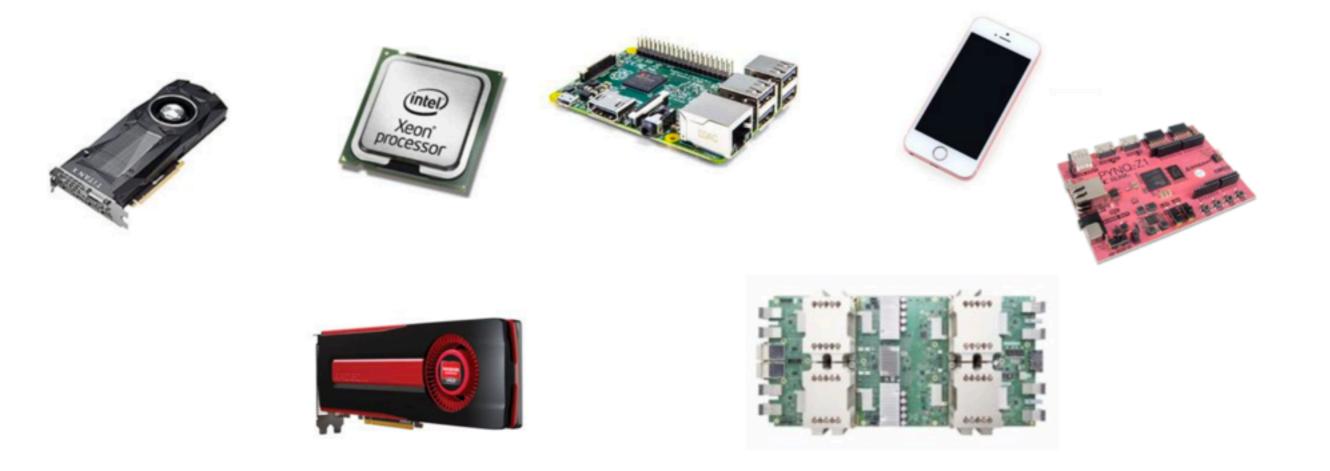

# Each Hardware backend requires a software stack

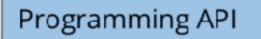

Gradient Calculation (Differentiation API)

Computational Graph Optimization and Execution

**Runtime Parallel Scheduling** 

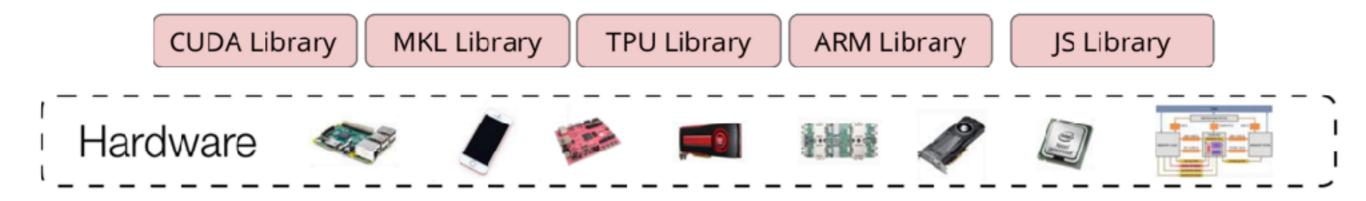

#### New Trend: Compiler based Approach

**Programming API** 

Gradient Calculation (Differentiation API)

Computational Graph Optimization and Execution

**Runtime Parallel Scheduling** 

High level operator description

**Tensor Compiler Stack** 

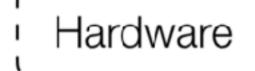

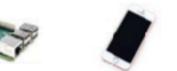

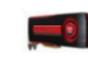

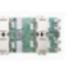

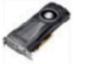

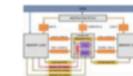